## **LINGUA GALEGA 1**

LE atentamente o seguinte poema e fai as actividades:

O año pitaño vai no paraño. A cabuxa luxa marchou onda a bruxa. O gato cegato fuxiu ao burato.

O coello vello anda no cortello. O galo ralo rubiuse no valo, e a galiña tiña está na cociña.

Anda, neniña, déixaos estar, e imos brincar coas cunchas do mar.

1º) Debuxa os seguintes animais:

- Año. Lembra que un año é o fillo dunha ovella.
- Cabuxa. Lembra que unha cabuxa é un animal a quen lle gusta moito trepar polas montañas e ten cornos.
- Gato.
- Coello.
- Galiña.

Pincha neste ENLACE e escoita o conto do COELLIÑO BRANCO que xa coñecedes moi ben

## <https://www.youtube.com/watch?v=-oUd4n4WPtg>

Si tes ordenador ou Tablet poderás escoitar de novo o conto, esta vez lido, e facer unha chea de actividades superdivertidas relacionadas coa historia.

Pincha no enlace:

<https://www.chiscos.net/xestor/chs/belenjunquera/coellinho2/coellinho.html>

A miña amiga e mais eu andamos a un compás, coas pernas para adiante e os pés para atrás.

Somos sete irmáns, que só vivimos un día. Cando un nace, outro morre e así pasamos a vida.

Voo sen ás, asubío sen boca, azouto sen mans e ti non me ves.

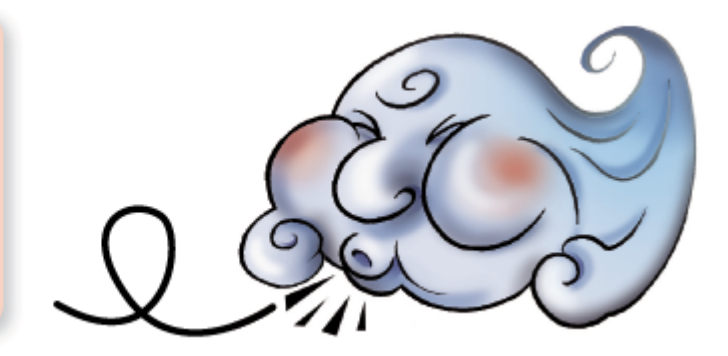

#### Ditorial

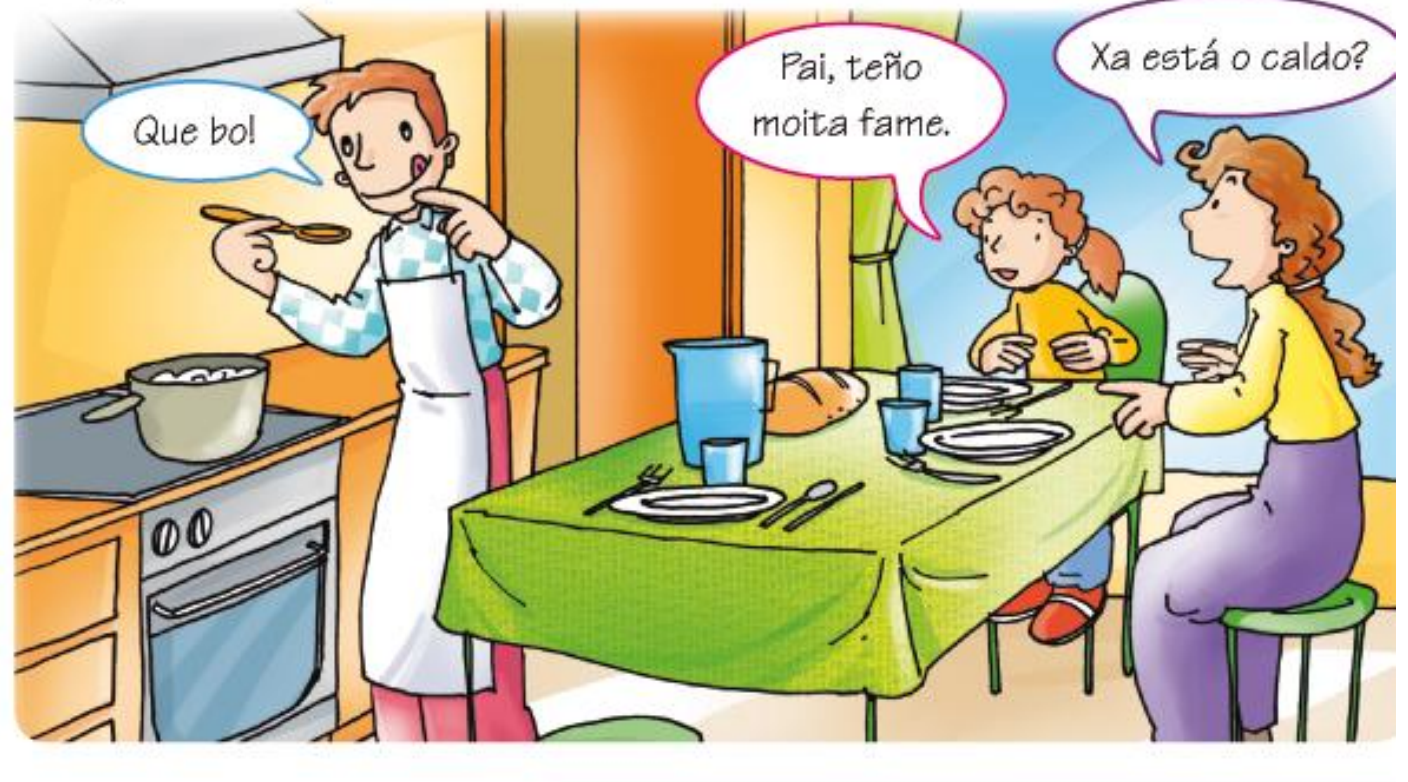

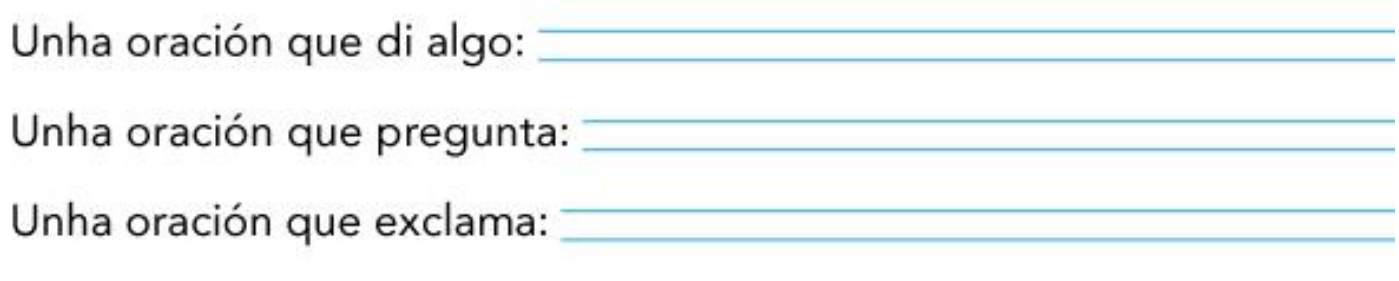

Fonte: Editorial Vicens Vives

**COMPROBA o que fixeches:** 

A miña amiga e mais eu andamos a un compás, coas pernas para adiante pos pés para atrás.<br>Notan municais Somos sete irmáns, que só vivimos un día. Cando un nace, outro morre e así pasamos a vida. os días da semana

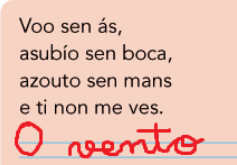

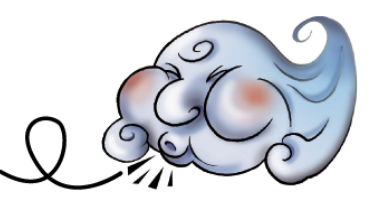

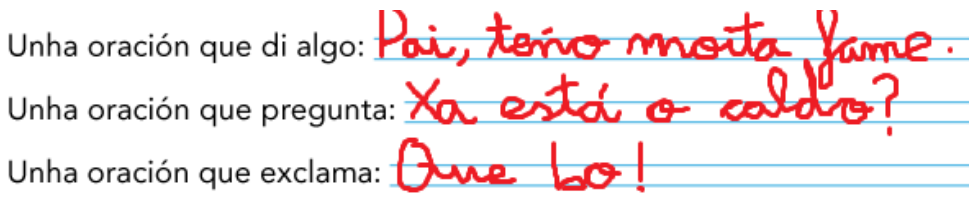

## **LINGUA GALEGA 2**

Le atentamente o seguinte texto:

# A viaxe de Carolina

Carolina, a ra máis nova do río Canteiro, levaba horas enriba dunha pedra. Estiraba a lingua a toda velocidade para facerse con calquera dos insectos despistados que voaban preto da auga. Como aínda non tiña práctica, cando o sol chegou ao punto máis alto do ceo, só puidera comer unha mosca e dous mosquitos. A aquel paso, custaríalle todo o día encher a barriga!

Carolina decidiu botar unha soneca antes de continuar coa cazaría. Xa lle doía a lingua! Acomodouse dentro dunha folla verde que lle parecía perfecta, porque se curvaba suavemente protexéndoa do sol, e adormeceu enseguida. Mentres soñaba con gordos abázcaros que se lle metían na boca por vontade propia, Carolina non se decatou de nada do que pasaba ao seu redor. Non viu que as outras ras se afastaban, non oíu que a auga facía máis ruído ca antes e non notou que, pouco e pouco, a enchente do río arrastraba a folla que lle servía de leito.

Cando espertou, sobresaltada polo chío dun paxaro, asustouse tanto que houbo de caer na auga. Onde estaba?

-Mamá! - berrou-. Mamáaa!!!!

Pero a súa nai non podía oíla. A folla navegaba a toda velocidade río abaixo, esquivando pedras e remuíños, e Carolina xa non recoñecía nada do que vía ao seu redor.

Concentrada en non perder o equilibrio, bambeando o corpo para axeitarse ás oscilacións da folla, a ra xa non se lembraba da fame. Ao cabo duns minutos, con sorpresa, descubriu que tampouco se lembraba do medo. Era emocionante facer aquela viaxe polas augas bravas do río, sentir a forza do vento na pel, descubrir territorios descoñecidos...

Pouco e pouco, a forza da auga foi minguando. O río, chegando á chaira, descansaba placidamente da súa precipitada viaxe costa abaixo e escorregaba paseniñamente cara ao mar. A corrente foi levando cara á beira do río a folla de Carolina e a ra alcanzou a terra dun chimpo.

-Que fame! - exclamou ao momento.

Sen pensalo, lanzou ao aire a lingua e agarrou unha mosca que pasaba.

 $-Mmmm!$ 

Encantada da vida, Carolina cazou aínda unha parella de abázcaros antes de volver á casa seguindo pola beira o curso do río. Tiña por diante un camiño longuísimo... Non era cousa de facelo coa barriga baleira!

## **VOCABULARIO**

**ABÁZCAROS.-** Son os machos das abellas, tamén se poden chamar abellóns.

Fai as seguintes actividades. Podes volver a ler cantas veces o precises.

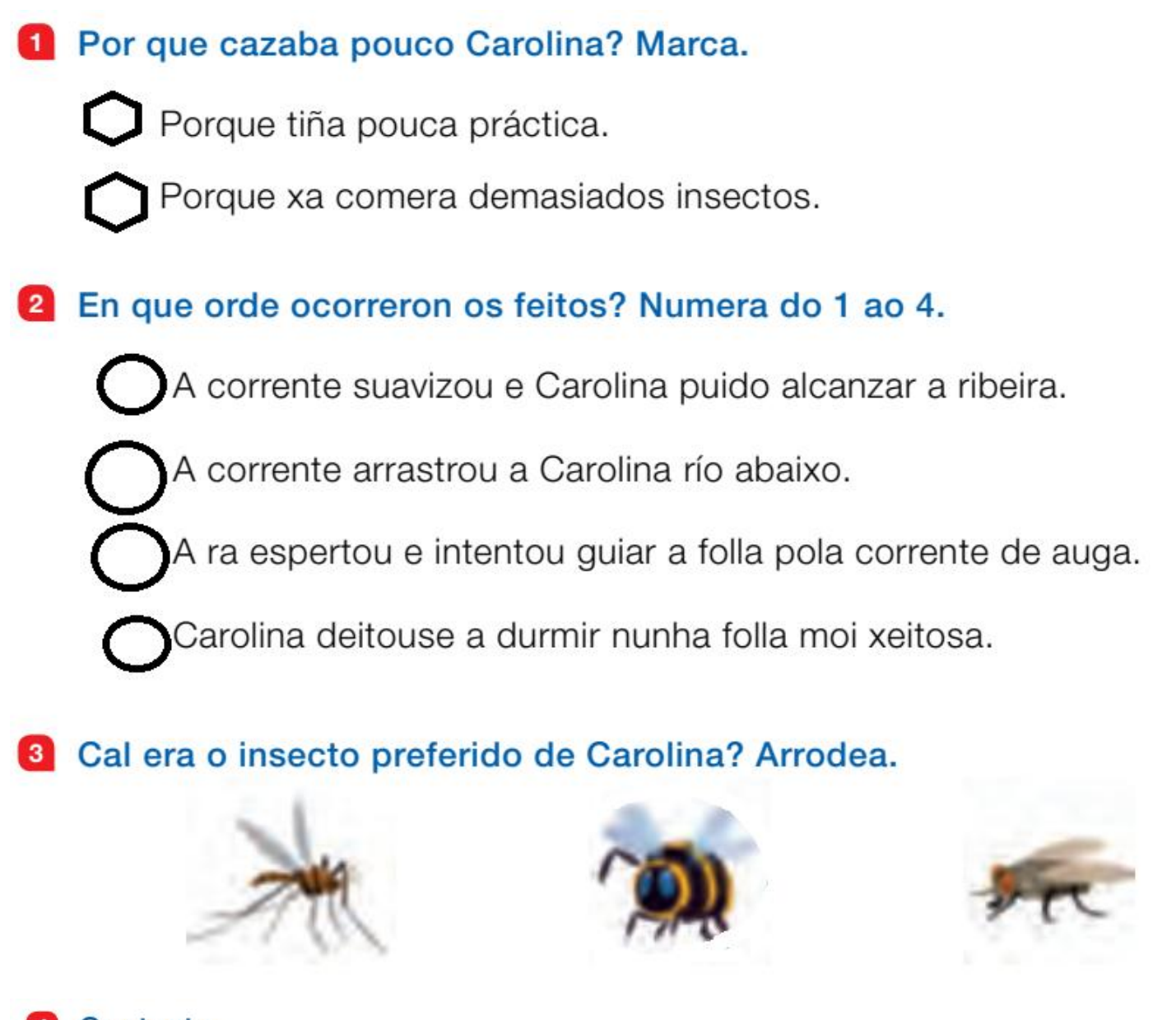

- **4** Contesta.
	- Por onde regresou Carolina á súa casa?
	- Que fixo antes de emprender o camiño?  $\square$

**5** VOCABULARIO. Colorea a escena en que Carolina dá un chimpo.

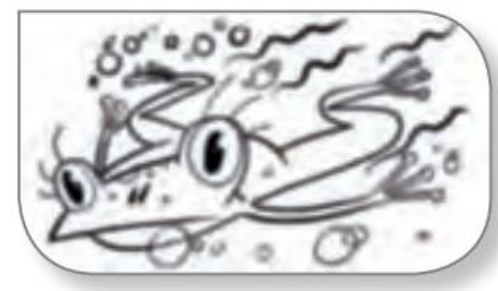

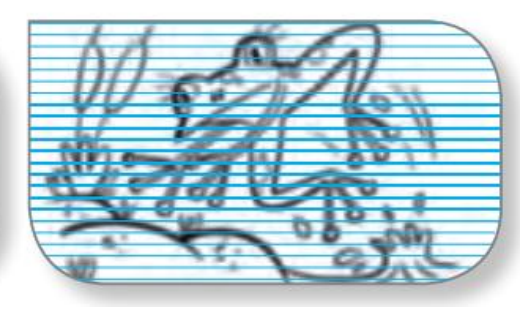

## COMPROBA o que fixeches:

**1** Por que cazaba pouco Carolina? Marca.

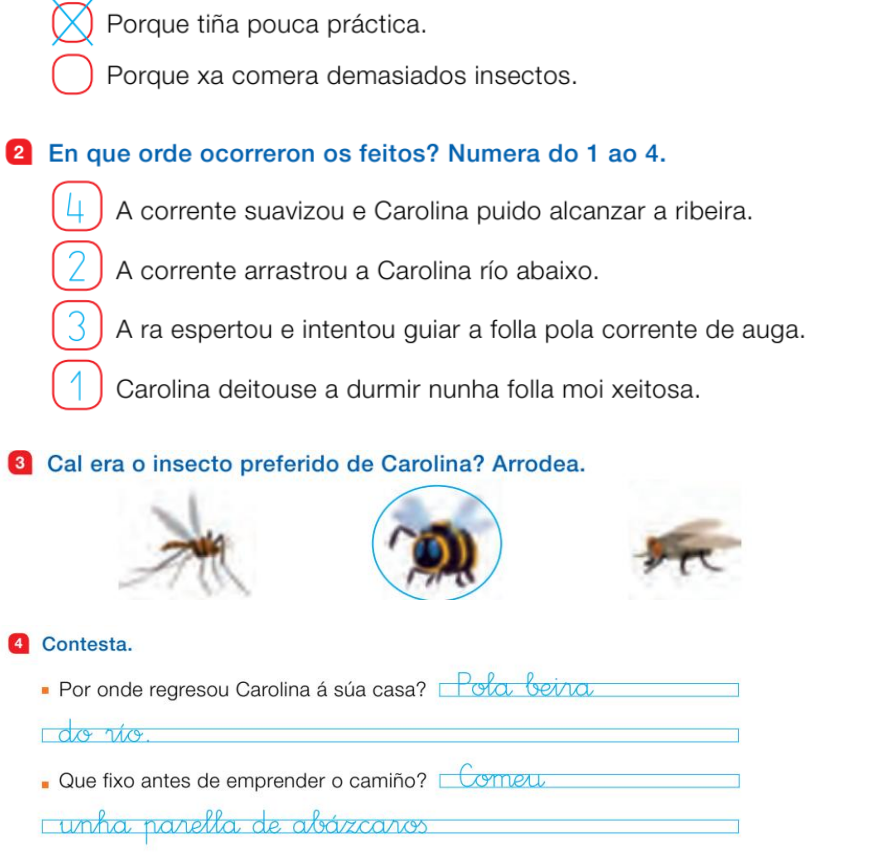

5 VOCABULARIO. Colorea a escena en que Carolina dá un chimpo.

Fonte : Editorial Santillana

# **LINGUA GALEGA 3**

Le atentamente e lembra cando usamos as letras:

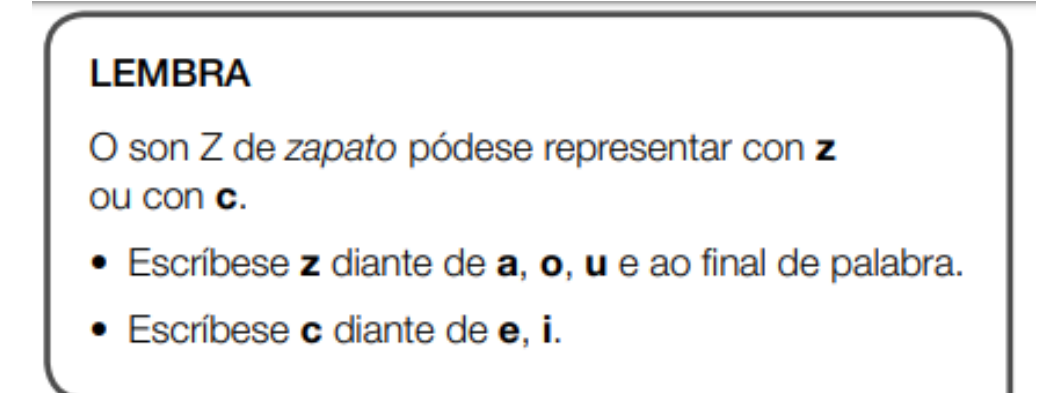

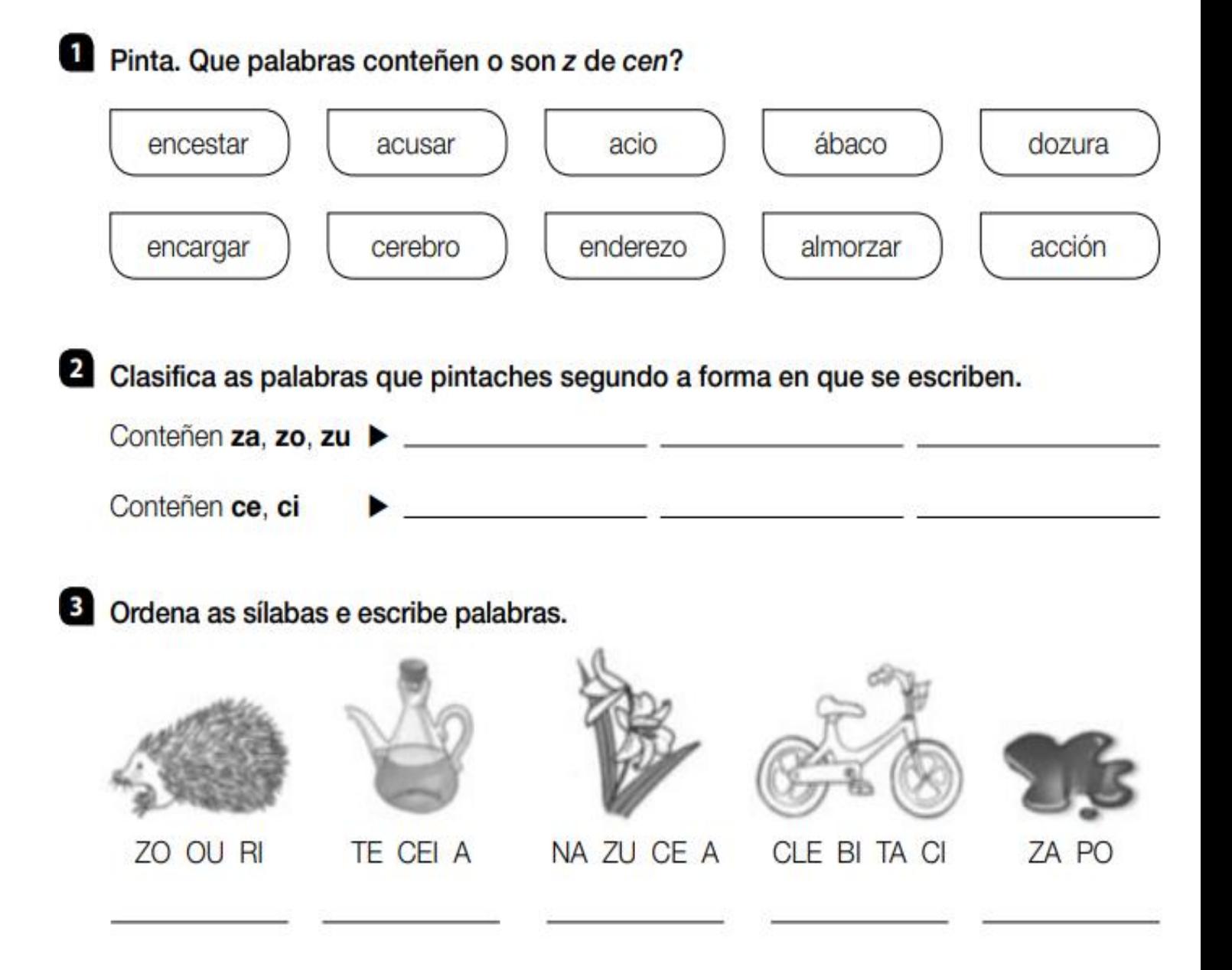

```
4 Completa con z ou c.
```
- · Compramos marmelada de caba\_\_\_a, \_\_ume e pan de \_\_enteo para o almor<sub>co</sub>.
- O vestido de I a leva un la o a ul que lle ingue a intura.

#### **LEMBRA**

As **oracións** son mensaxes que expresan as nosas ideas e os nosos sentimentos por medio da linguaxe. Están formadas por palabras colocadas nunha orde determinada.

As oracións teñen suxeito e predicado.

Marca cunha barra (/) o final de cada oración e responde.

## A durmir!

Xa hai un anaco que papá e mais eu ceamos. Agora vou lavar os dentes e irei correndo para a cama. Onde deixaría o pixama? Ai, que sono teño!

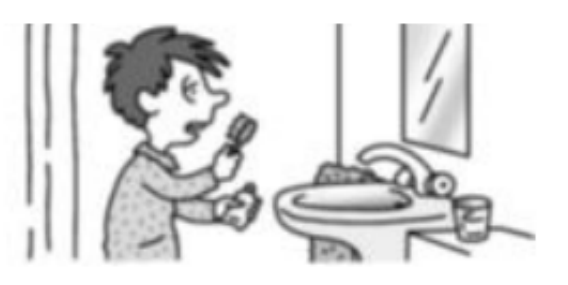

• Que signos che axudaron a saber onde acababa cada oración? \_

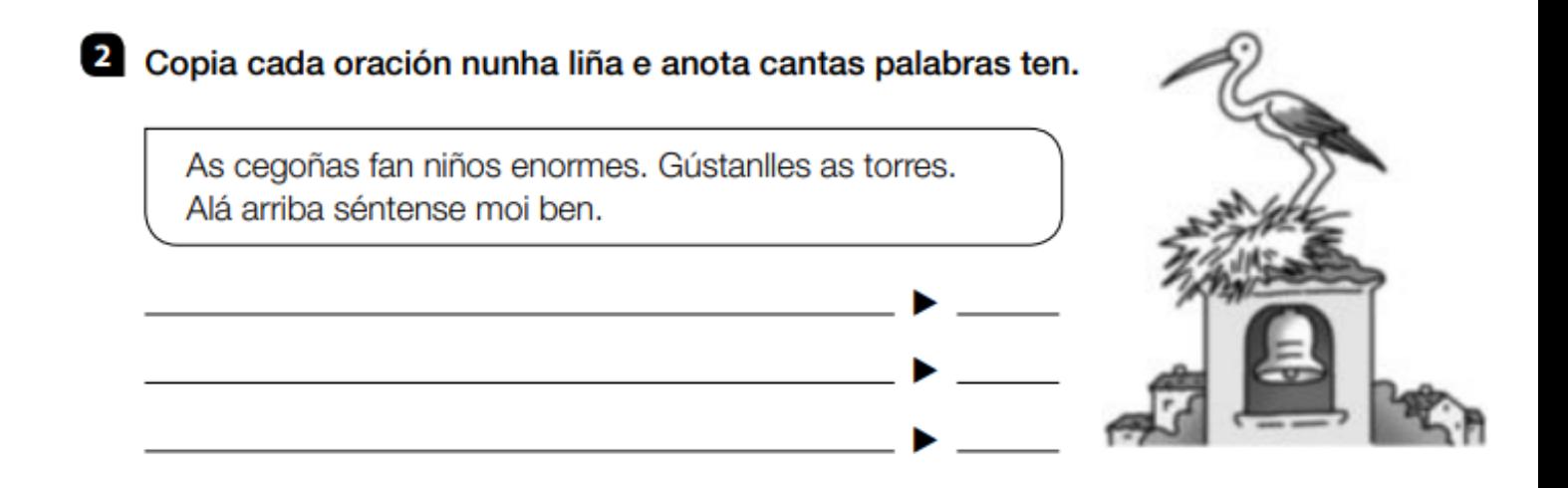

## El Escribe oracións engadíndolles predicados aos seguintes suxeitos.

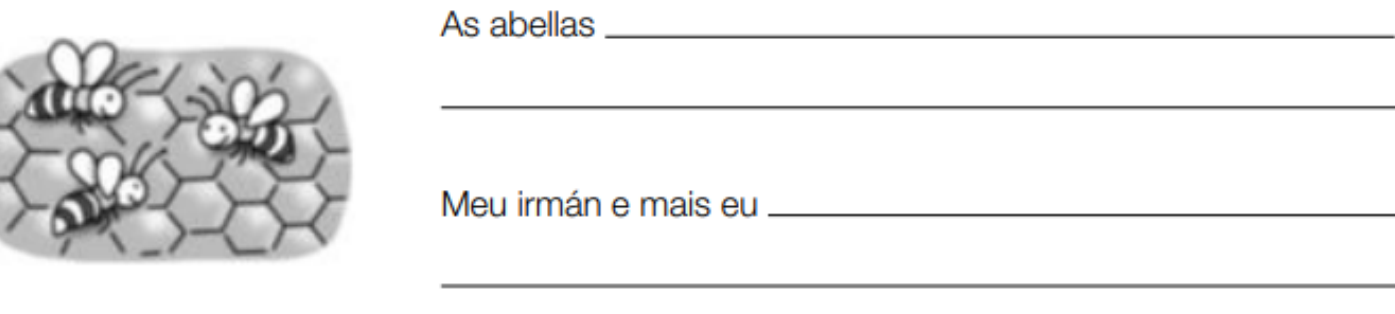

Fonte: Editorial Santillana

#### **COMPROBA o que fixeches:**

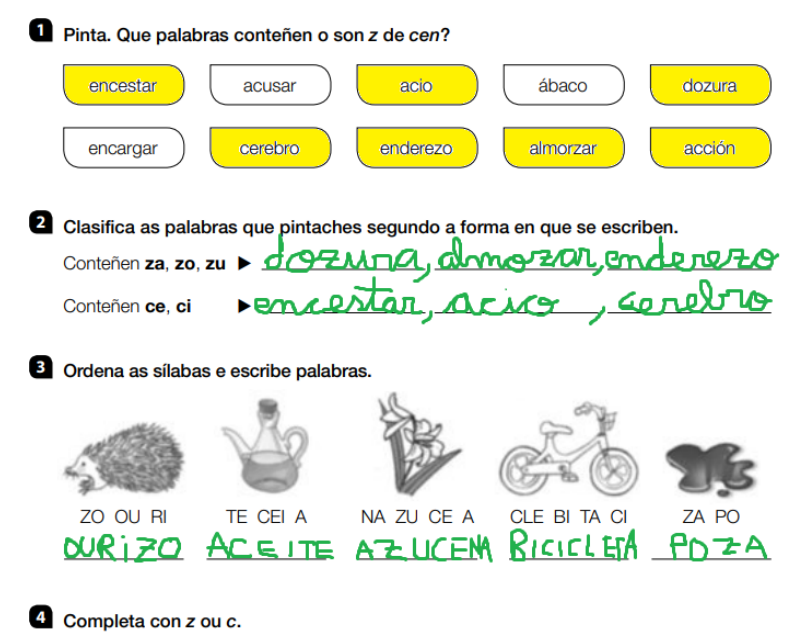

- Compramos marmelada de caba Za, Zume e pan de Centeo para o almor<sub>2</sub> o.
- O vestido de Lo ía leva un la Z o a Bul que lle Lingue a Lintura.

Marca cunha barra (/) o final de cada oración e responde.

#### A durmir!

Xa hai un anaco que papá e mais eu ceamos. Agora vou lavar os dentes e irei correndo para a cama. Onde deixaría o pixama? Ai, que sono teño!

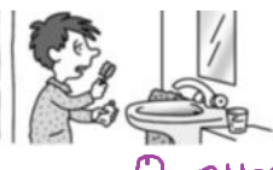

· Que signos che axudaron a saber onde acababa cada oración? <u>·</u> darron  $\bullet$ A  $\alpha$  $\lambda a$ <u>Aa</u> رہ

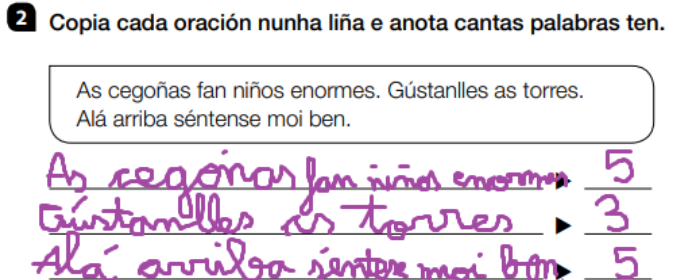

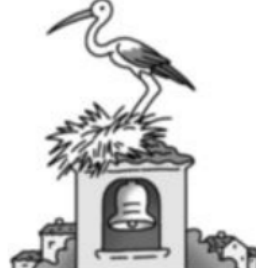

# **LINGUA GALEGA 4**

## Fai as actividades no teu caderno:

Separa as sílabas destas palabras e clasifícaas:

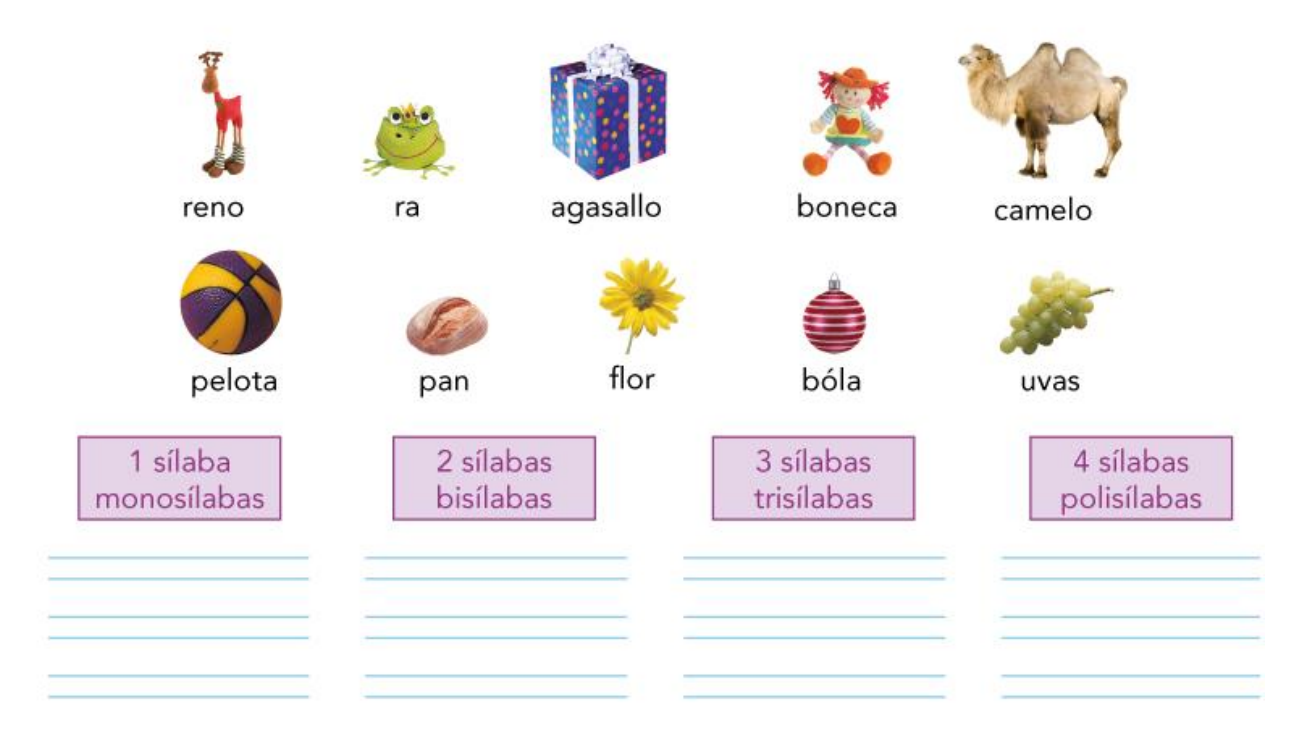

**REPASAMO**S o uso da letra maiúscula.

Copia de novo este pequeño texto no teu caderno correxindo os erros no uso da letra maiúscula.

#### **LEMBRA:**

Usamos letra maiúscula cando empezamos a escribir un texto.

Usamos letra maiúscula nos nomes de personas, mascotas e lugares.

Usamos letra maiúscula despois dun punto.

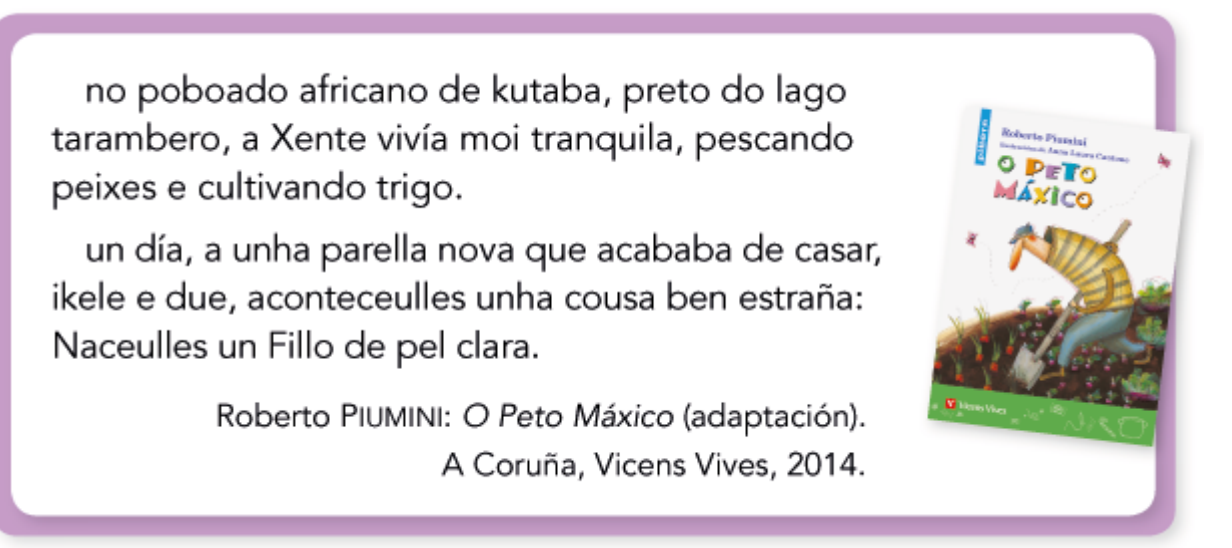

**LEMBRA** que as palabras sinónimas son aquelas que significan o mesmo.

Escribe de novo as oracións seguintes no teu caderno empregando os sinónimos que ahí dentro das nubes.

Selecciona as palabras sinónimas:

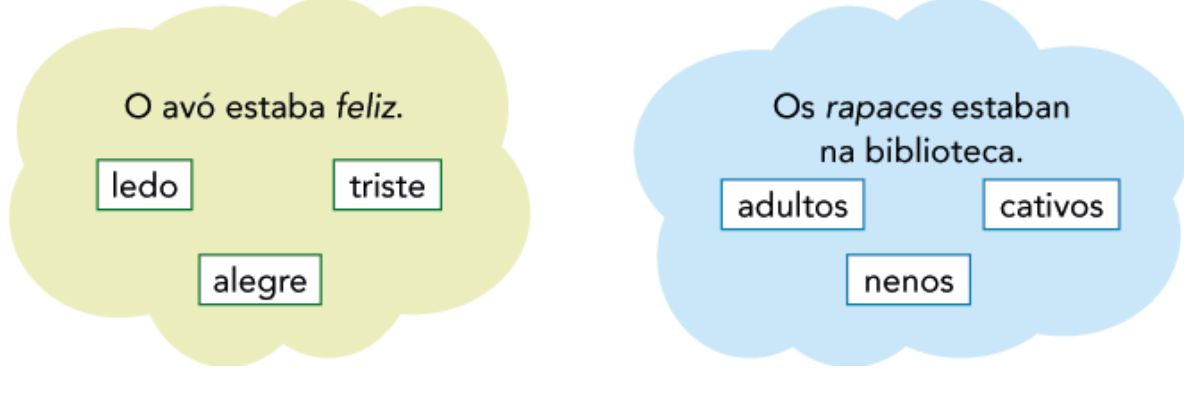

Busca o nome das imaxes na sopa de letras:

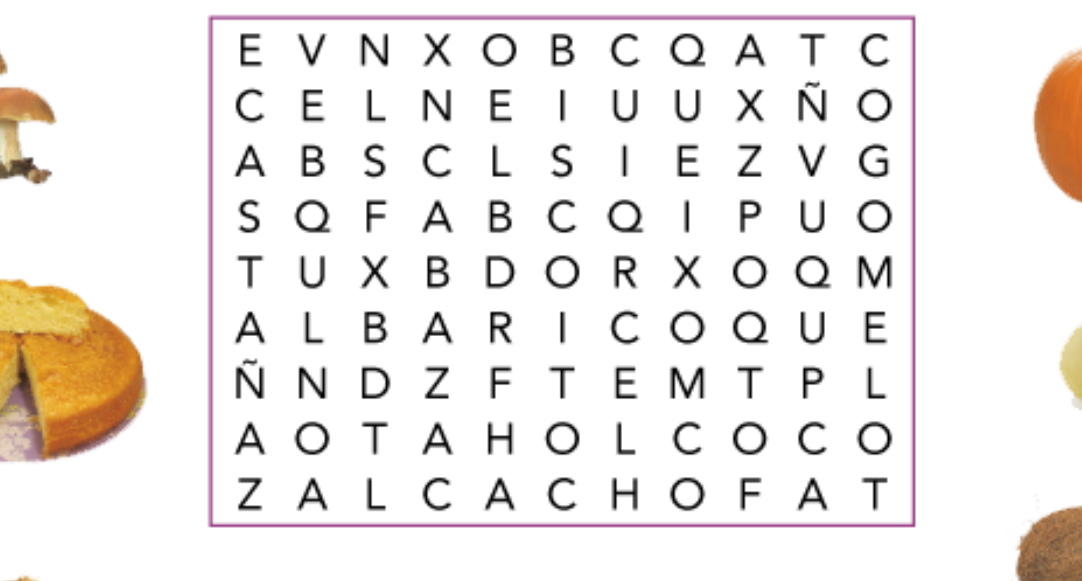

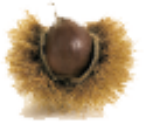

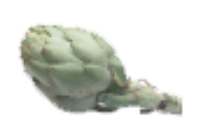

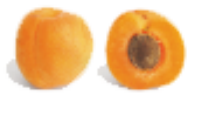

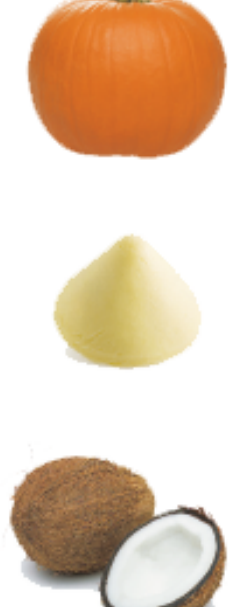

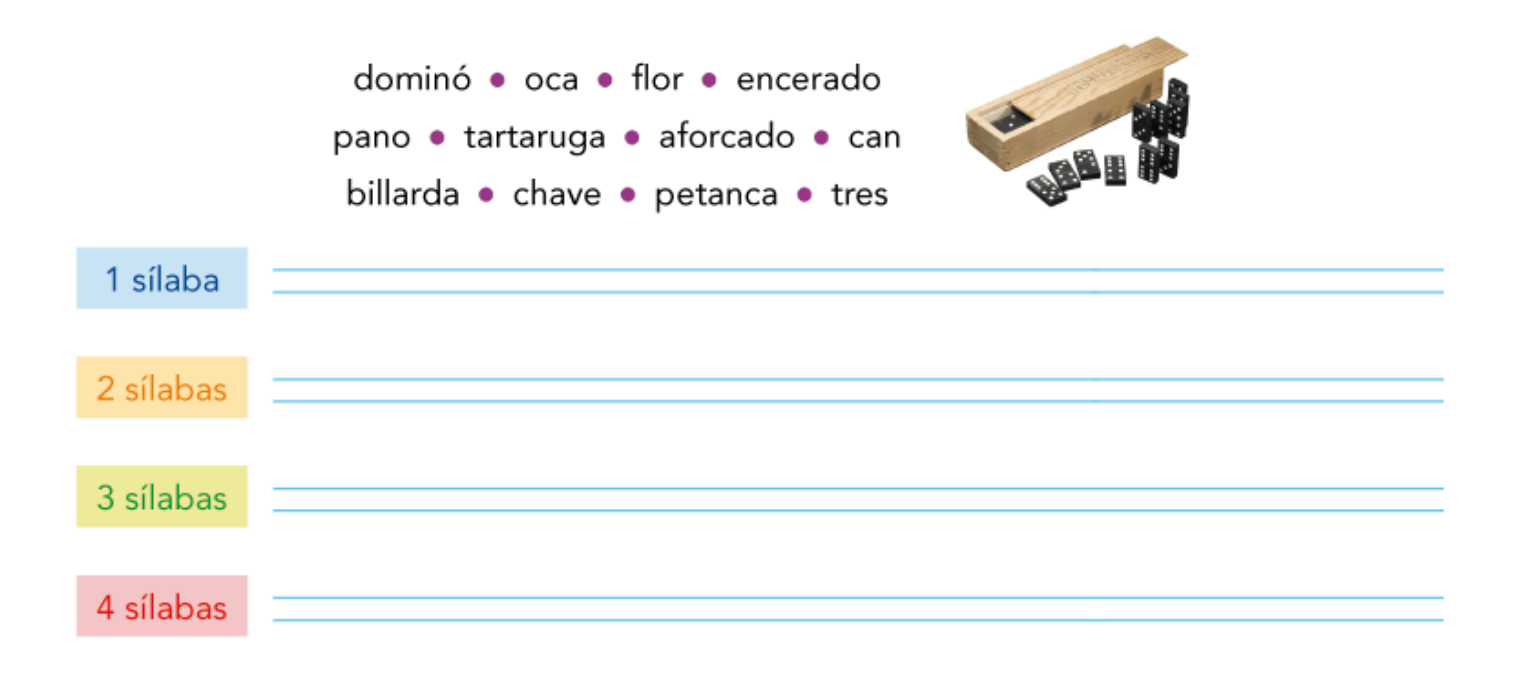

#### **COMPROBA como o fixeches:**

Separa as sílabas destas palabras e clasifícaas: agasallo reno boneca camelo flor bóla pelota par uvas 1 sílaba 2 sílabas 3 sílabas 4 sílabas monosílabas bisílabas polisílabas trisílabas  $\overline{\text{r}}$  $70 - 90 - 50 - 1$  $-ne-ca$  $2 - nq$  $-9a$  $ca$ -me -lo *Lom* lor  $pe-b-ta$  $u - w$ as No poboado africano de *cutaba*, preto do lago tarambero, a Xente vivía moi tranquila, pescando peixes e cultivando trigo. **DETO**<br>Váxica Un día, a unha parella nova que acababa de casar,<br>Ikele e due, aconteceulles unha cousa ben estraña:<br>Maceulles un fillo de pel clara. Roberto PIUMINI: O Peto Máxico (adaptación). A Coruña, Vicens Vives, 2014.

Selecciona as palabras sinónimas:

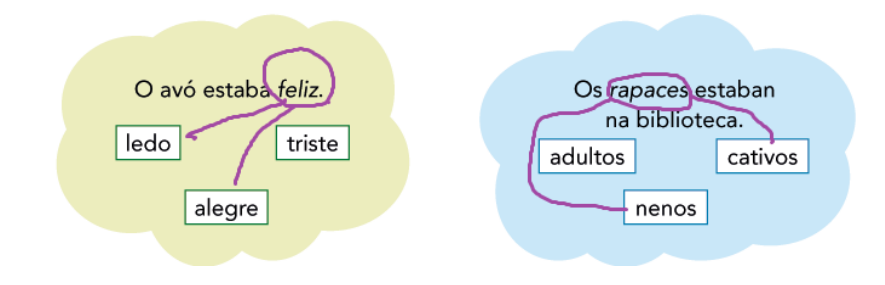

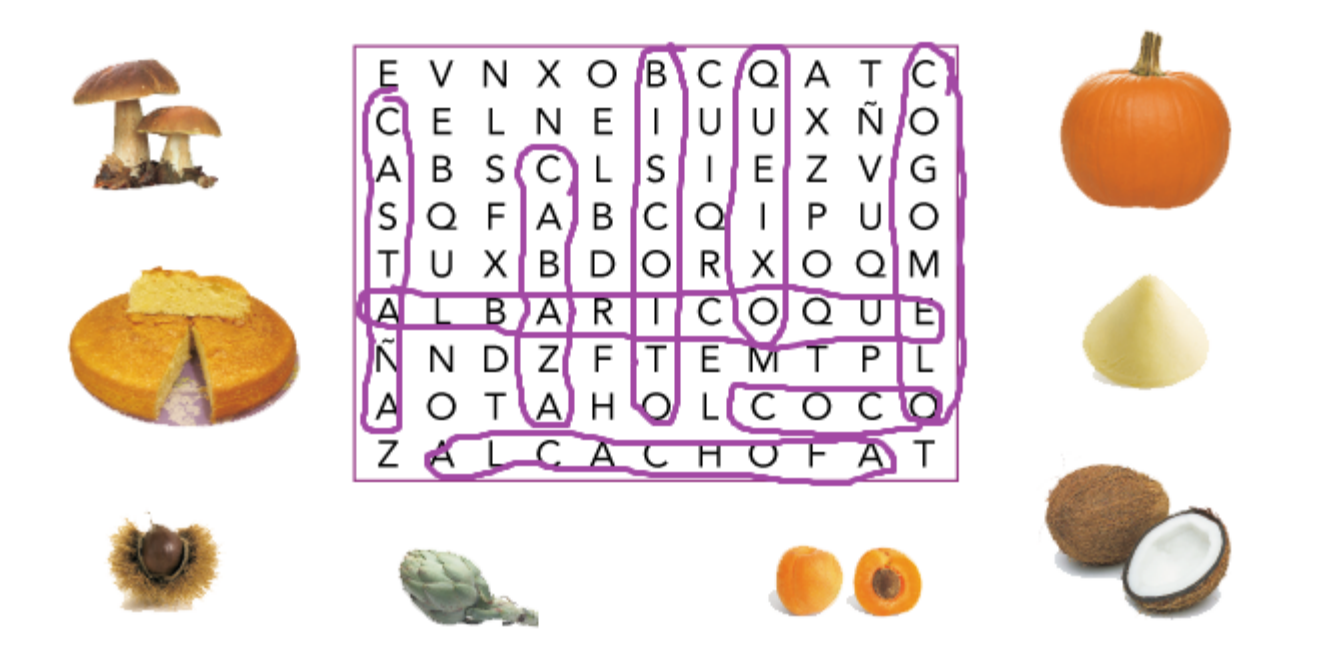

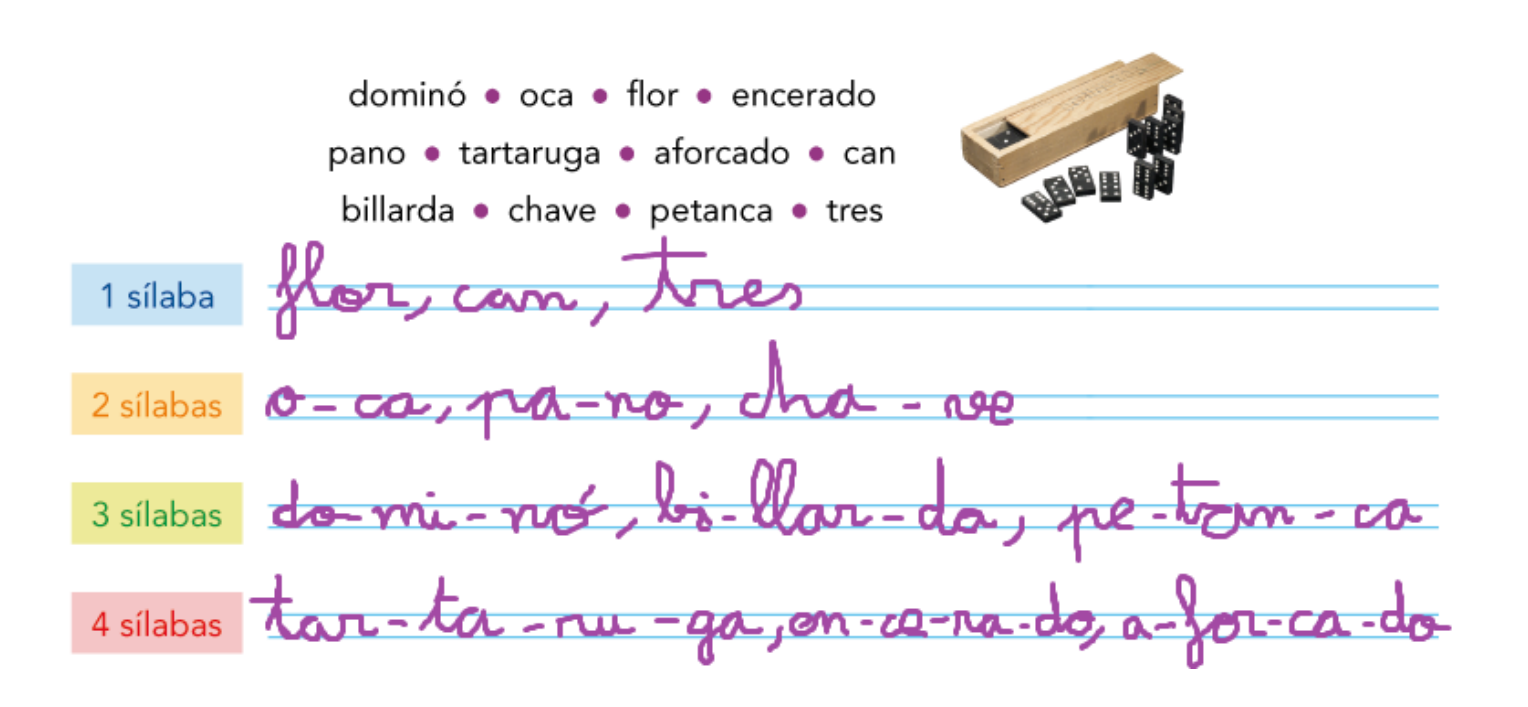